# **Utilización de vídeos para el logro de resultados deportivos**

Sebastián Grianta. Facultad de Humanidades y Ciencias de la Educación Universidad Nacional de La Plata sebagrianta@gmail.com

## **Resumen**

En un contexto de acceso a software gratuitos, en este trabajo se analizan diferentes posibilidades de tratamiento de imágenes con editores de videos con el objetivo de utilizarlas para conseguir mejorar los resultados deportivos. La experiencia elegida se desarrolla desde el rol de entrenador de un equipo de vóleibol; se trata de jugadores del Club Estudiantes de La Plata que compiten en División de Honor caballeros.

Las aplicaciones elegidas (Kinovea 0.8.15 y Longomatch 0.16.9) facilitan la tarea a la hora de corregir errores, convencer a los deportistas para reconocer cambios, enseñar distintas estrategias, estudiar a los contrarios y por ende lograr mejores resultados.

**Palabras claves:** voleibol, video, edición, resultados.

Para Martín-Laborda (2005) hacia el final del siglo XX la aparición de "nuevas tecnologías" ha sido la causa de una revolución digital que ha generado que los cambios y transformaciones derivados de lo que hoy se llama Tecnologías de la Información y la Comunicaciones (TIC) se hayan producido en todos los ámbitos de la sociedad.

En el siglo XXI el avance de la tecnología ha tenido un papel primordial en todos los órdenes de la vida; y el deporte no es la excepción. En este caso, la posibilidad de utilizar recursos tecnológicos a la hora de planificar entrenamientos y partidos se ha vuelto moneda corriente.

En este trabajo se presentan dos softwares de licencia gratuita y se muestran algunas de sus funciones que se utilizan en la experiencia abordada con el equipo de voleibol del Club Estudiantes de La Plata.

#### **Kinovea**

 $\overline{a}$ 

Uno de los problemas que los entrenadores enfrentamos a diario en el gimnasio a la hora de corregir errores es lograr la toma de conciencia de los jugadores y por ello la aceptación de que "hay un error por corregir". Si el jugador no está convencido que está haciendo algo mal, difícilmente se predisponga a solucionarlo. Para trabajar estas cuestiones utilizamos el programa Kinovea, un reproductor/editor de videos (entre otras funciones) que permite, en una misma pantalla, comparar dos videos de una situación similar. En este caso compara al mismo jugador (el armador del equipo) realizando un armado con recepción #<sup>1</sup> hacia adelante y hacia atrás; dejando en evidencia que la posición del cuerpo al momento del armado preanuncia la dirección del mismo, lo cual facilita la tarea del equipo contrario en bloqueo-defensa.

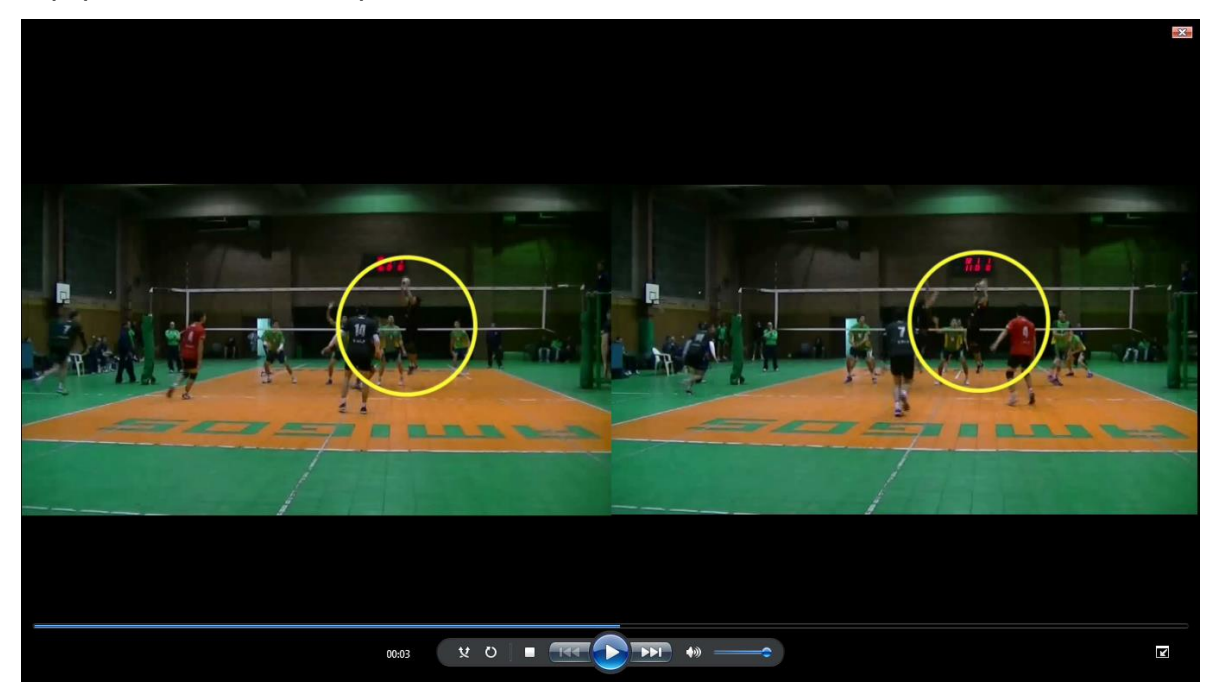

<sup>1</sup> Recepción perfecta que permite todos los frentes de ataque.

A posteriori, y una vez detectado el error por el jugador se realizan en los entrenamientos distintas ejercitaciones analíticas<sup>2</sup> donde el armador, ni bien termina de realizar una acción de armado, tiene la posibilidad de observarse en la computadora para ver el resultado (captura de imagen con retraso de tiempo), dándole la posibilidad de un feedback en forma inmediata.

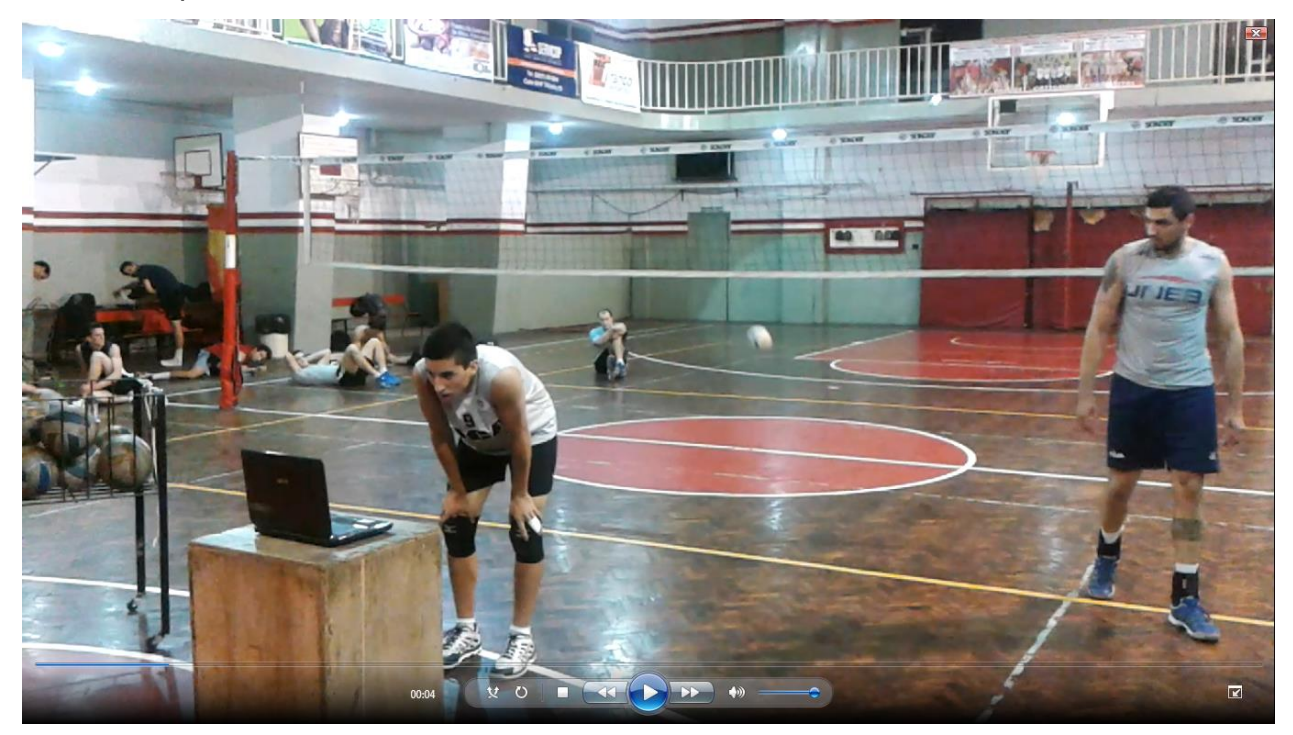

En otras ocasiones la comparación en dos pantallas no es del mismo jugador, sino de dos jugadores distintos; de los cuales uno realiza una ejecución correcta y el otro es el que ejecuta algún error.

 $\overline{a}$ 

<sup>2</sup> Ejercicios que reproducen un momento del juego en condiciones facilitadas.

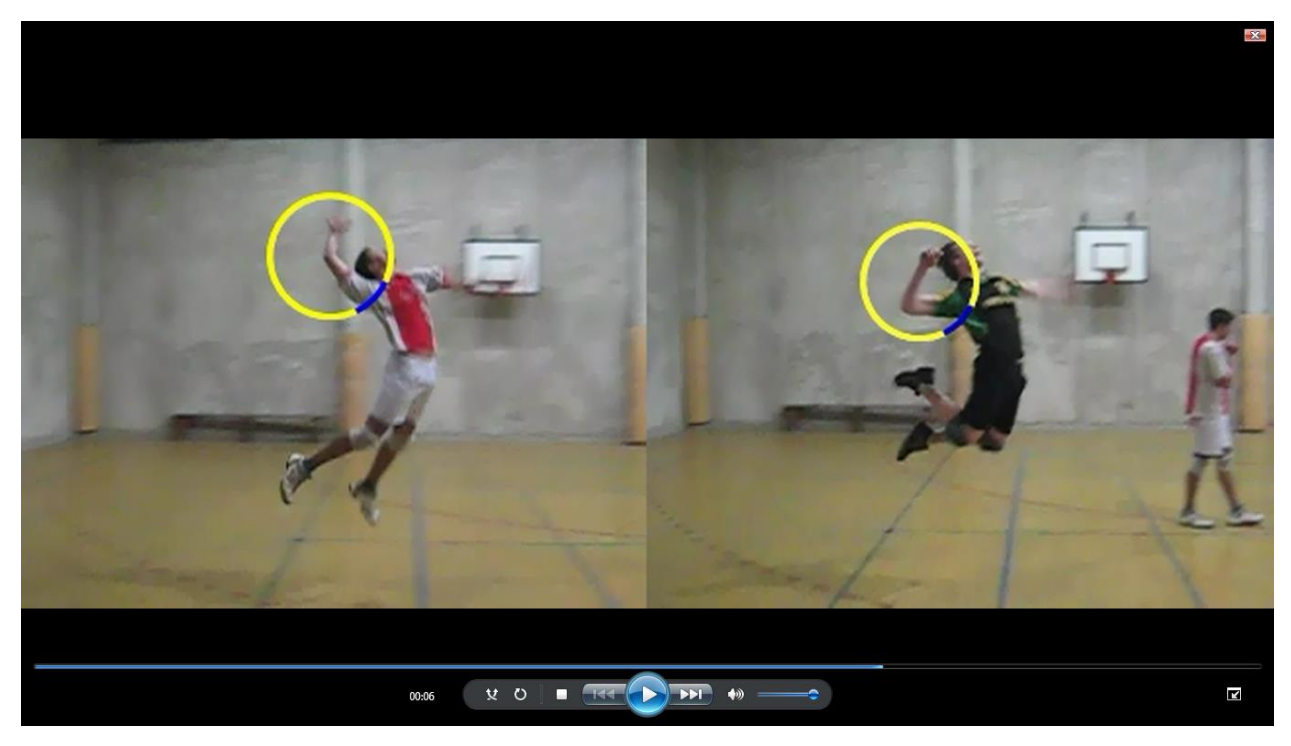

En esta imagen el jugador de la derecha es el que ejecuta correctamente el saque en salto de potencia llevando el codo del brazo ejecutor hacia atrás, lo cual le dará mayor potencia a dicho saque; mientras que el jugador de la izquierda, al no retrasar el codo comete el error.

Para mostrar otro tipo de errores el programa tiene una función llamada lupa, la cual permite seleccionar un sector del video para observarlo con mayor detalle y de este modo centrar la atención en el error a corregir.

En el siguiente ejemplo se muestra en detalle el desplazamiento cruzado de bloqueo que realiza el armador en posición 2 donde los pasos son realizados en forma incorrecta, impidiendo dar frontalidad a la red al momento de bloquear.

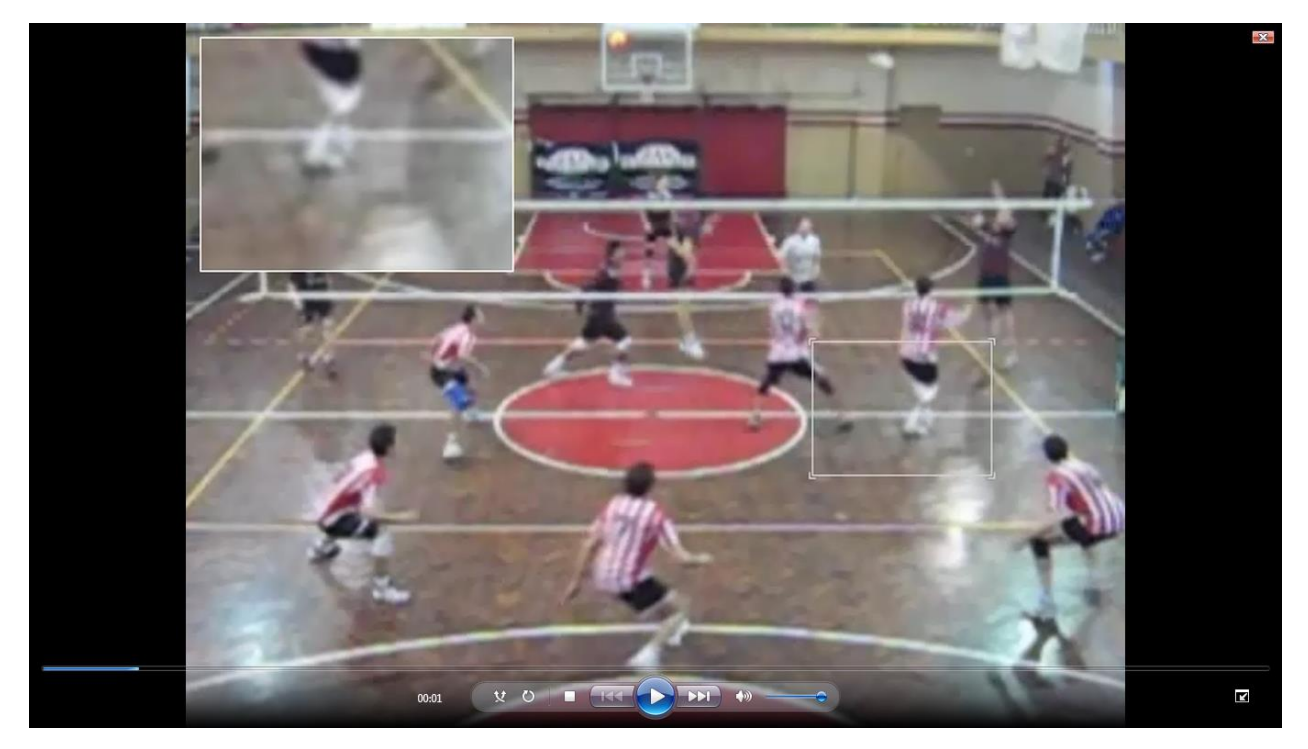

Para centrar la atención del jugador es conveniente editar varias situaciones donde comete el mismo error. El programa Longomatch permite compaginar varias situaciones a elección para mostrarlas una tras otra.

No solamente se utiliza kinovea para trabajar las correcciones técnicas, sino también para la enseñanza de estrategias de juego. En el siguiente caso se observan diferentes estrategias de armado.

Una de ellas es alejar al atacante de centro (central) de la salida de ataque (ataque de 2º tiempo); de este modo el bloqueo contrario (sobre todo el bloqueador de centro que se debe ocupar de bloquear al otro central) debe desplazar mayor distancia lo cual pone en mejores condiciones al atacante de punta.

En la siguiente edición de situaciones (realizadas con el programa Longomatch) se observan jugadas de complejo 1 donde el armador aleja a su central de la salida de ataque.

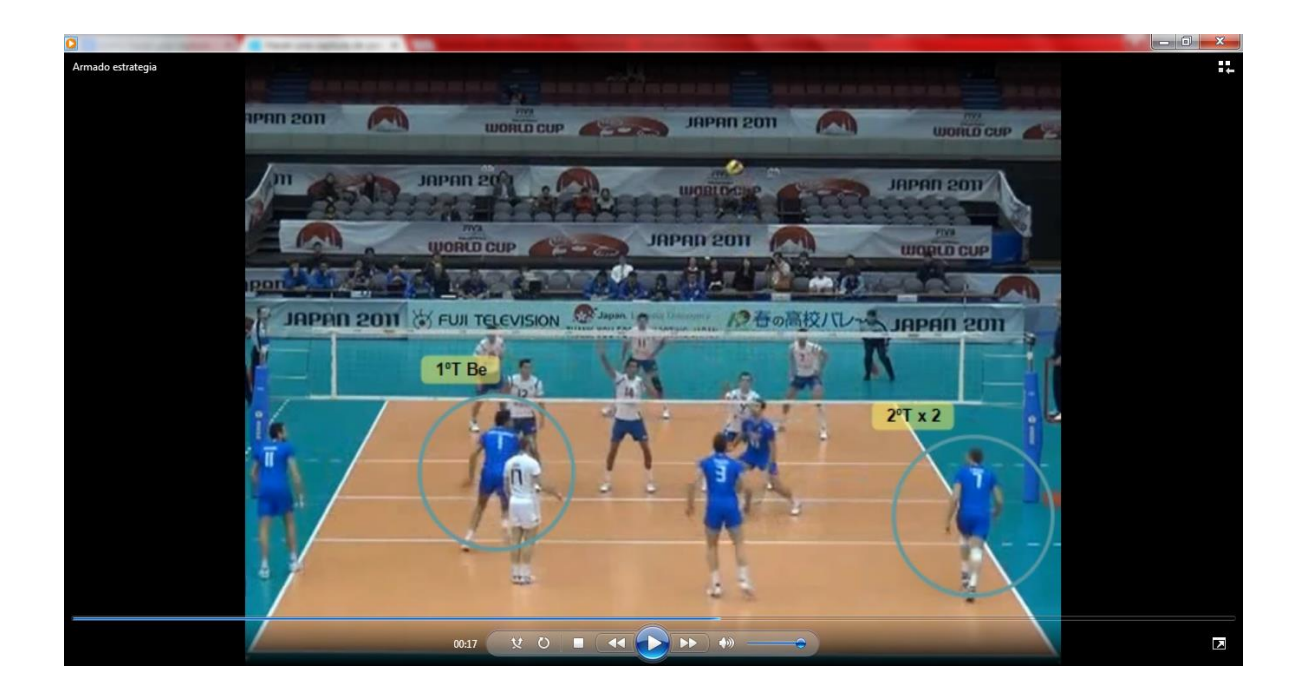

## **Longomatch**

Otro problema que se presenta es estudiar a los equipos contrarios. Usualmente se observa con los jugadores un video de un partido de los rivales y de ese modo se va ¨descubriendo¨ la estrategia que utiliza el armador contrario, las direcciones de ataque y las distintas tendencias, etc.

Un partido de nivel medio-alto de varones dura entre 1 hora y 1 hora 30 minutos, con lo cual se dificulta centrar la atención a muchos aspectos del contrario.

Para ordenar este análisis el programa Longomatch es un editor de video especialmente diseñado para el deporte.

La idea es analizar el partido como si fueran "6 mini partidos". Estos 6 mini partidos van a ser las situaciones de complejo  $1<sup>3</sup>$  que el rival realiza en sus 6 rotaciones. De este modo cada jugada dura 5 segundos y se edita rotación por rotación. El número de la rotación está dado por la posición que el armador contrario tiene en la cancha. Por lo tanto se analiza qué estrategia utiliza el armador y qué direcciones de ataque tienen los atacantes al realizar dicho

 $\overline{a}$ 

<sup>3</sup> Recepción, armado y ataque.

complejo (solamente en la rotación que el armador contrario parte desde posición 1). Luego se realiza el mismo procedimiento analizando la rotación en la que el levantador contrario parte desde posición 6, luego en la rotación que parte desde posición 5; y así hasta que se finaliza con la rotación que parte desde posición 2. De este modo cada "mini partido" dura menos de 2 minutos completando un video (las 6 rotaciones) que no supera los 12 minutos, permitiendo, de este modo, ordenar el análisis del contrario en complejo 1 para un estudio más eficiente y diagramar una estrategia propia de complejo 2<sup>4</sup>. Por otro lado dicha edición permite captar la atención de los deportistas concentrándolos en aspectos puntuales del análisis.

#### **Conclusión**

Sin ser la solución a todos los problemas de gimnasio la tecnología puede ser de gran utilidad a la hora de trabajar con los equipos. Estudiar las distintas posibilidades que brinda, ser creativos, curiosos y estar abiertos a probar es un desafío en pos de mejorar el rendimiento deportivo.

### **Bibliografía**

 $\overline{a}$ 

Martín-Laborda, R. (2005). Las nuevas tecnologías en la educación. Madrid: Fundación AUNA.

<http://www.kinovea.org/>

<http://www.longomatch.com/>

Fröhner, B. (2004). *Juegos para el entrenamiento*. Editorial Stadium.

Velasco, J. (1999), *Pedagogía del Entrenamiento*. Conferencia disertada en el "4º Congreso de Educación Física y Ciencia" de la Universidad Nacional de La Plata, Argentina.

<sup>4</sup> Saque, bloqueo, defensa, contraarmado y contraataque.